# **The printf Fact Sheet**

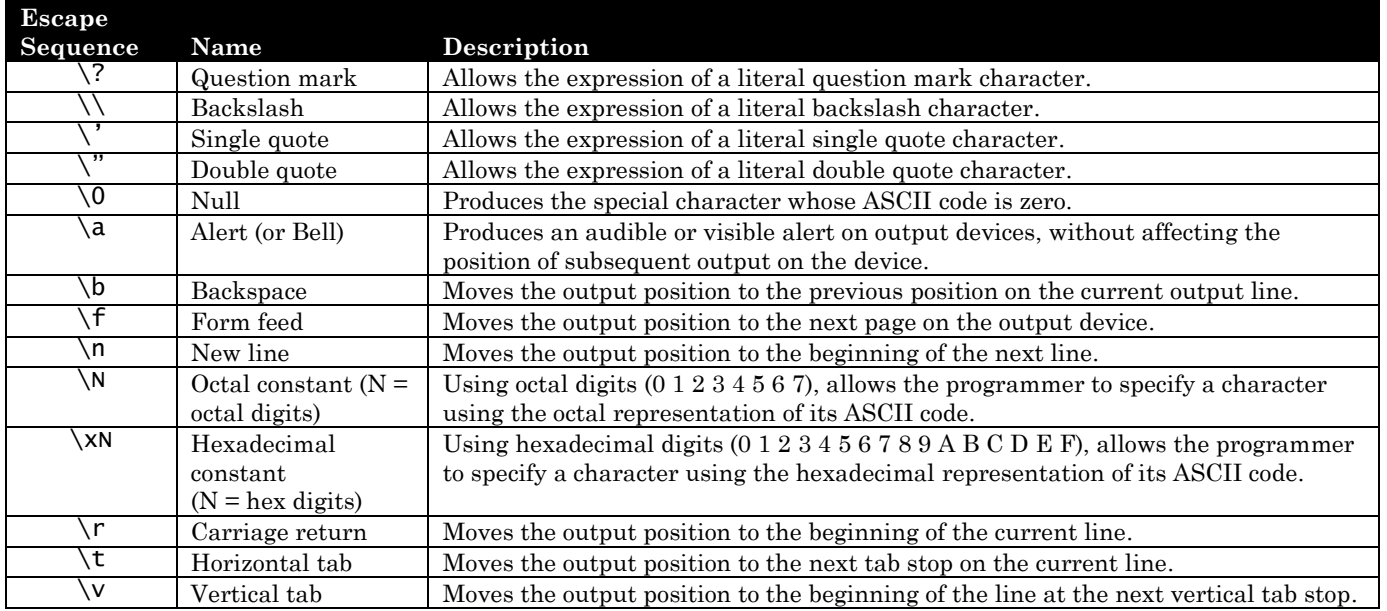

## Character Escape Sequences

### Format Conversion Specifiers in printf

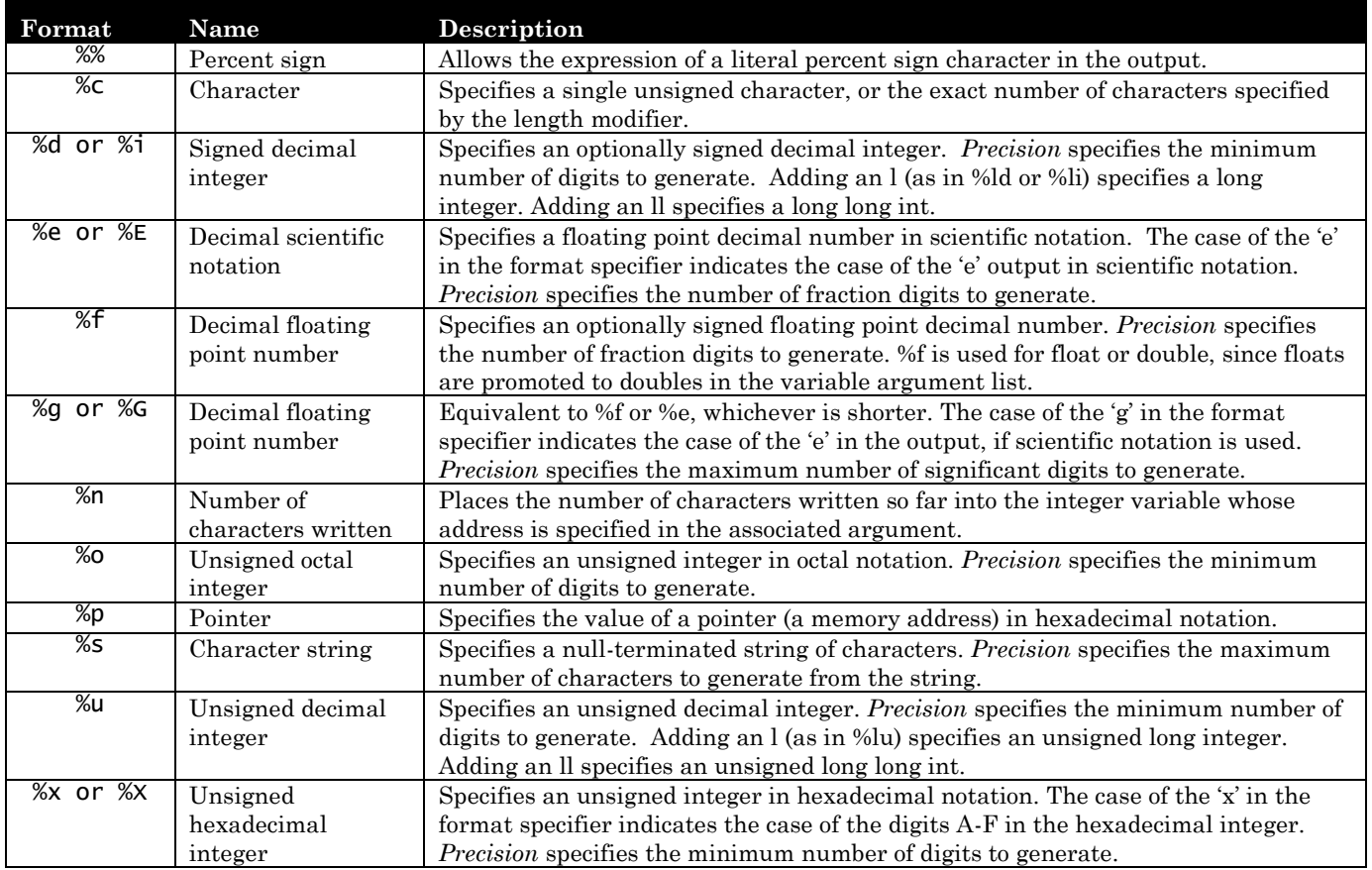

### Gaining More Control over Output

Output may be more finely controlled by adding specifiers and modifiers to the conversion specifiers outlined in the previous table.

- **Minimum field-width specifier –** The default field width printed is the actual width of the data being printed. An integer placed between the % and the data type specifier pads the output with spaces or zeros, to ensure that the output is at least a minimum length. If the output exceeds this length, the full value is output without any padding, so that no data is hidden. By default, spaces are used for padding. Placing a 0 between the % and the minimum field-width specifier pads with zeros instead of spaces. For example, "%5d" prints an integer at least five digits wide, padded on the left with spaces as needed. "%07d" prints an integer at least seven digits wide, padded on the left with zeros as needed.
- **Precision modifier** An integer, placed after a decimal point following the % or the minimum field-width specifier, provides output control that varies depending on the data type being printed, as follows:
	- By default, floating point formats (%f, %e, %E) print six digits after the decimal place. The precision modifier determines the number of decimal places printed. If it is 0, or a decimal point appears with no number following it, no decimal point appears in the output.
	- For integer and unsigned integer formats, the precision modifier determines the minimum number of digits printed. Leading zeros are added as needed.
	- For %g and %G formats, the precision modifier determines the number of significant digits printed. The default is six significant digits.
	- For %s, the precision modifier indicates the *maximum* number of characters to be printed.
- **Left-justifier** By default, all fields are right-justified. To force a field to be left-justified, place a minus sign immediately after the % sign. This feature is often useful for printing strings that you want lined up with each other on the left.
- **Short and long modifiers –** By default, output of the integer types assume int or unsigned int. Modifiers may be added to the integer format conversion specifiers (%d, %I, %o, %u, %x, %X) to indicate short, long, and long long sizes.:
	- Adding an h immediately before the format conversion letter prints a short (or unsigned short).
	- Adding an l (lowercase L) immediately before the format conversion letter prints a long (or unsigned long).
	- Adding an ll (two lowercase Ls) immediately before the format conversion letter prints a long long (or unsigned long long).

#### Dynamic Output Control at Run Time

In a situation where you don't know the minimum field-width or precision at compile time, you can inject them into your format strings at run time with the following technique.

Using asterisks \* as placeholders within the format conversion specifier, you can pass the minimum field-width specifier and precision modifier to the format string dynamically at run time. To do this, insert an asterisk where the minimum field-width specifier would go (immediately after the %), and another asterisk where the precision modifier would go (immediately after the decimal point). Then, pass two additional integer arguments to printf, one for the minimum field-width specifier and one for the precision modifier. (Indicate left-justification by passing a negative minimum field-width specifier.) For example, if you want to print the value of double variable x, and you have two other integer variables minfw and precmod containing the minimum field-width specifier and precision modifier, then the call to printf would look like this:

```
printf("%*.*f\n", minfw, precmod, x);
```
In this function call, the value of minfw gets plugged into the first \*, the value of precmod gets plugged into the second \*, and x is printed using the resulting %f format. Let's say minfw is 15 and precmod is 6. Then the above statement would print x using the format conversion specifier "%15.6f". So, the equivalent printf call would be:

printf("%15.6f\n", x);

All of these features are available in the printf function (print to console output), the fprintf function (print to a file), and the sprintf function (store output into a string).